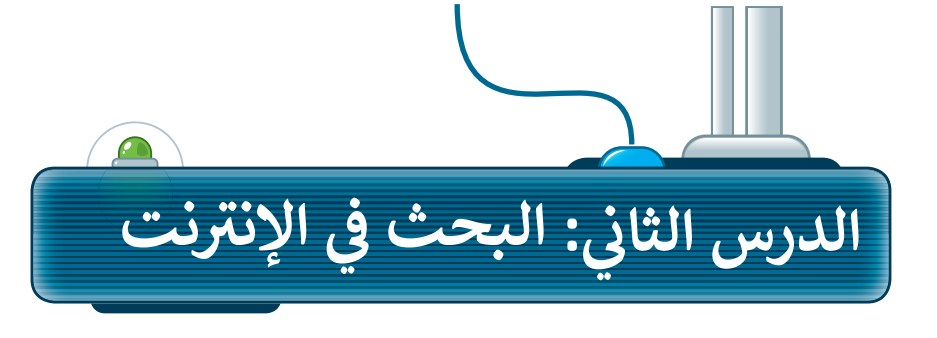

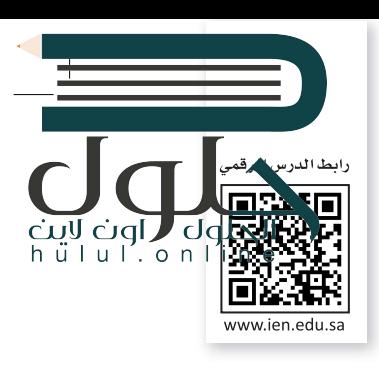

## أدوات متصفح الوىب

يحتوي متصفح الويب على بعض الأدوات التي يمكننا استخدامها للتنقل إلى مواقع الويب المختلفة بسهولة، وتتمثل الأدوات في:

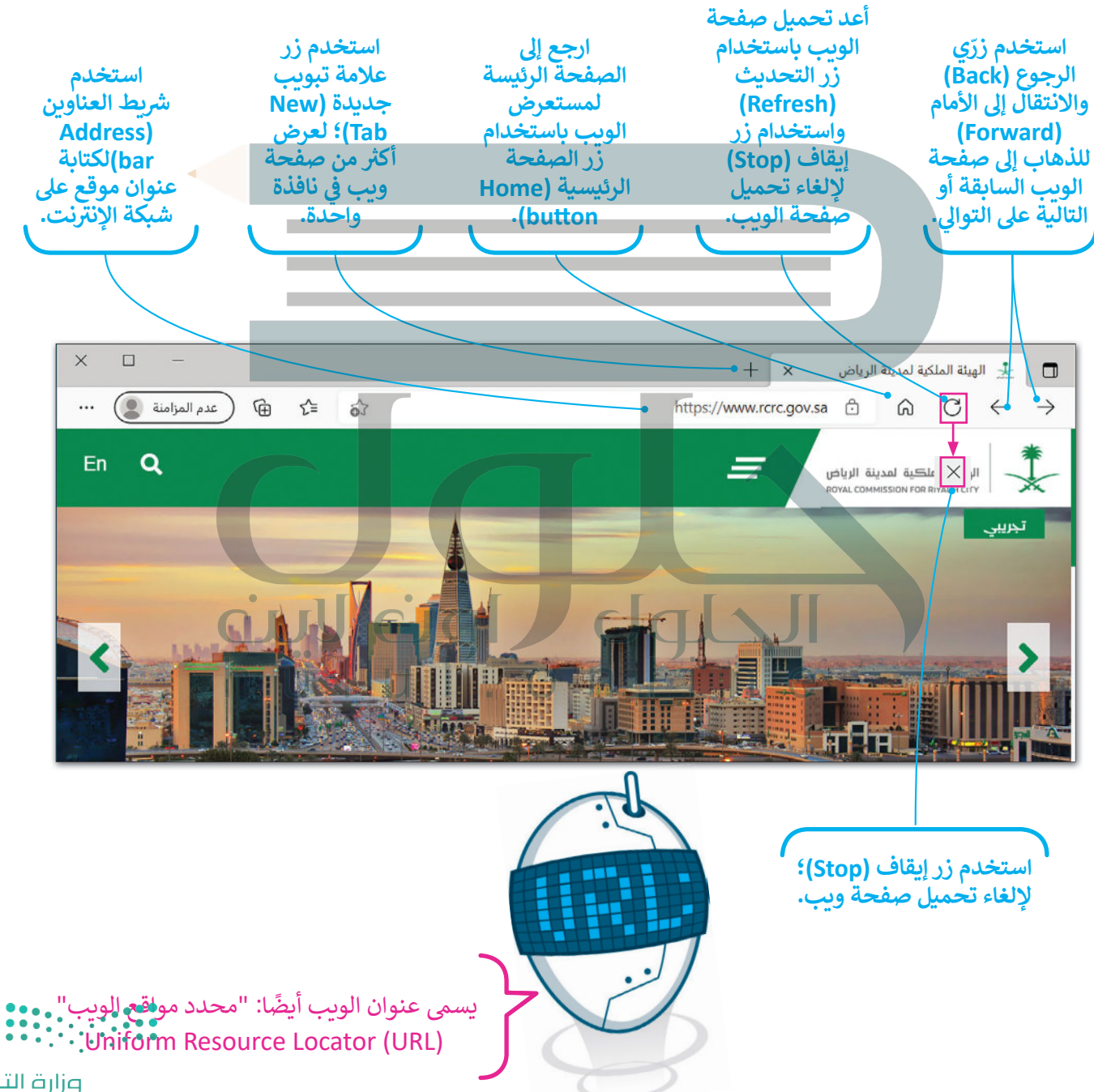

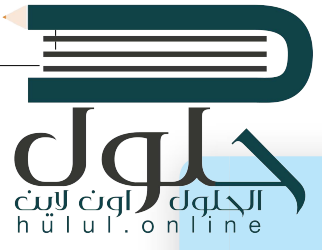

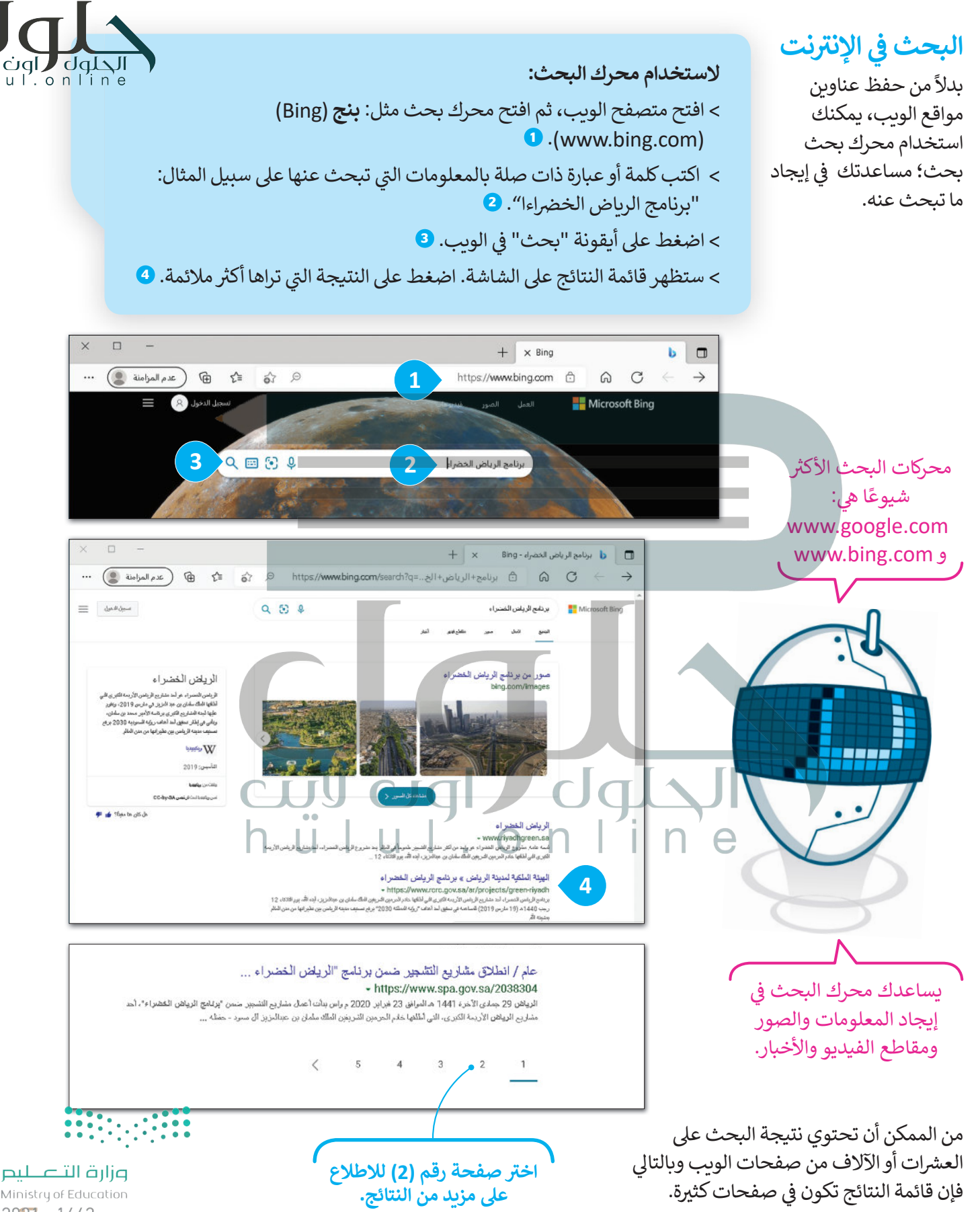

Ministry of Education  $2027 - 1443$ 

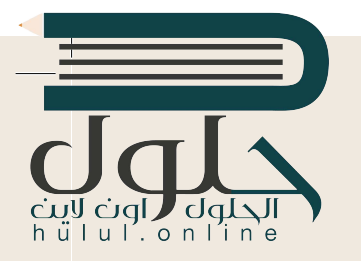

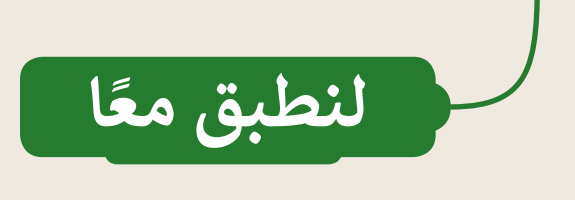

**تدريب 1**

البحث في الإنترنت **�**

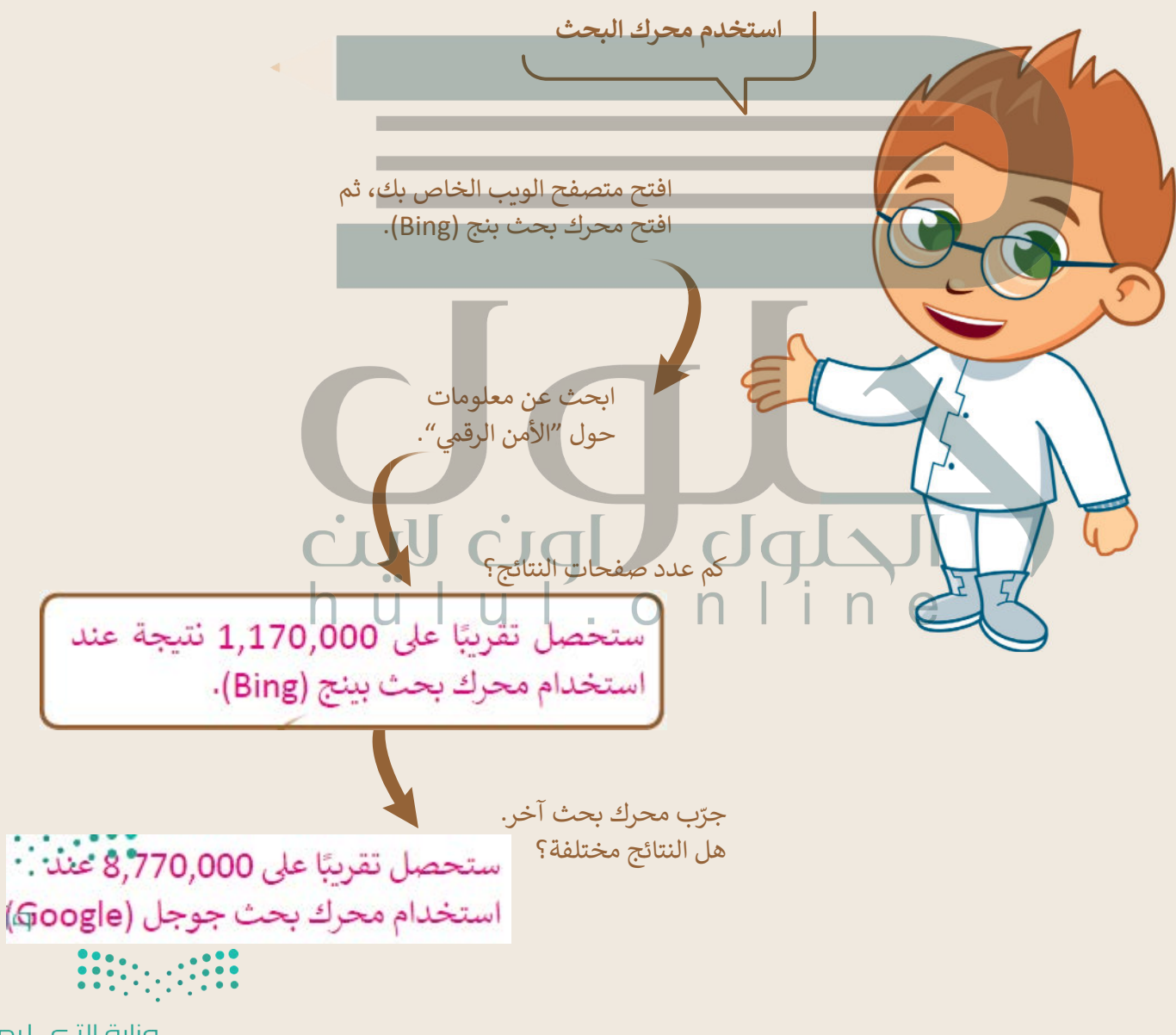

وزارة التصليم Ministry of Education  $2021 - 1443$ 

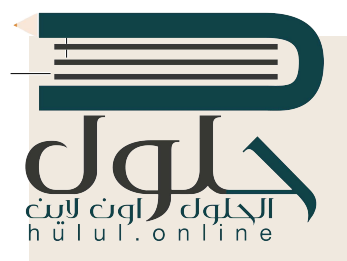

## **تدريب 2**

البحث في الإنترنت **�**

ابحث عن الروبوتات:

- افتح مستعرض ويب، وا�سخ واكتب عنوان ويب الصفحة الرئيسة.
- ه اكتب كلمة "الروبوتات" في مربع البحث. لاحظ ظهور قائمة بالعبارات التي تبدأ ف بكلمة "الروبوتات". اضغط على أيقونة بحث في الويب. ف

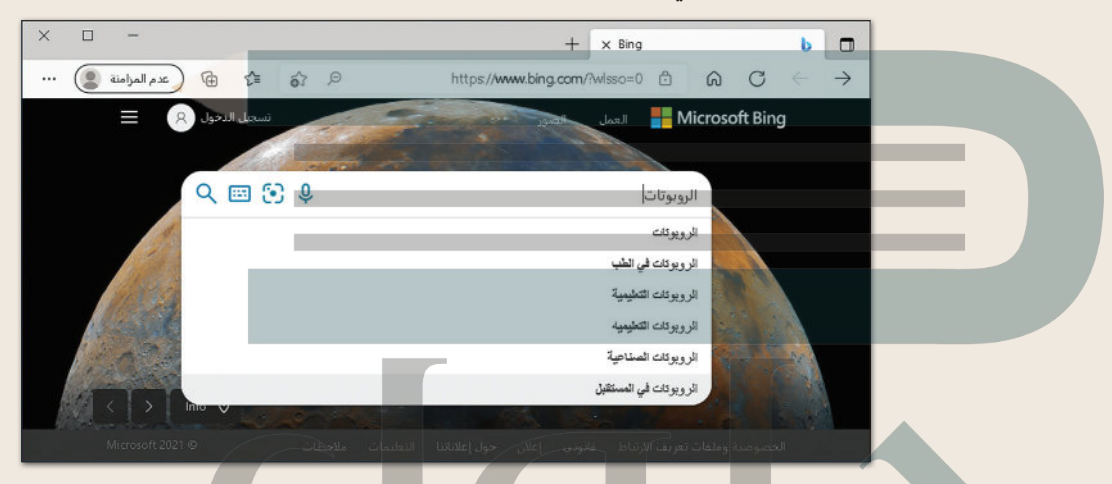

يمكنك اإلط ت الع عىل قائمة بمواقع الويب ال� <sup>ي</sup> تشتمل عىل كلمة "الروبوتات"، ستلحظ أن كل موقع ويب يبدأ بعبارة مُسطّرة باللون الأَزرق. في السطر التالي نجد صفحة الويب باللون الأخضر. ينتمي موقع ف ֦֧<u>֦</u> ُ֖֖֖֖֖֖ׅ֖֪֪ׅ֪֖֪֪ׅ֖֚֚֚֚֚֚֚֚֚֚֚֚֚֚֚֚֚֚֚֚֚֡֬֝֟֓֞֝֟֓֝֬֝֬֝֬֓֓֞֬֝֓֝֬֓ رة ل�يارة الموقع. سط الويب المحاط بدائرة إىل موسوعة اإلن� <sup>ت</sup> نت. اضغط عىل العبارة الم الماسي<br>الأول

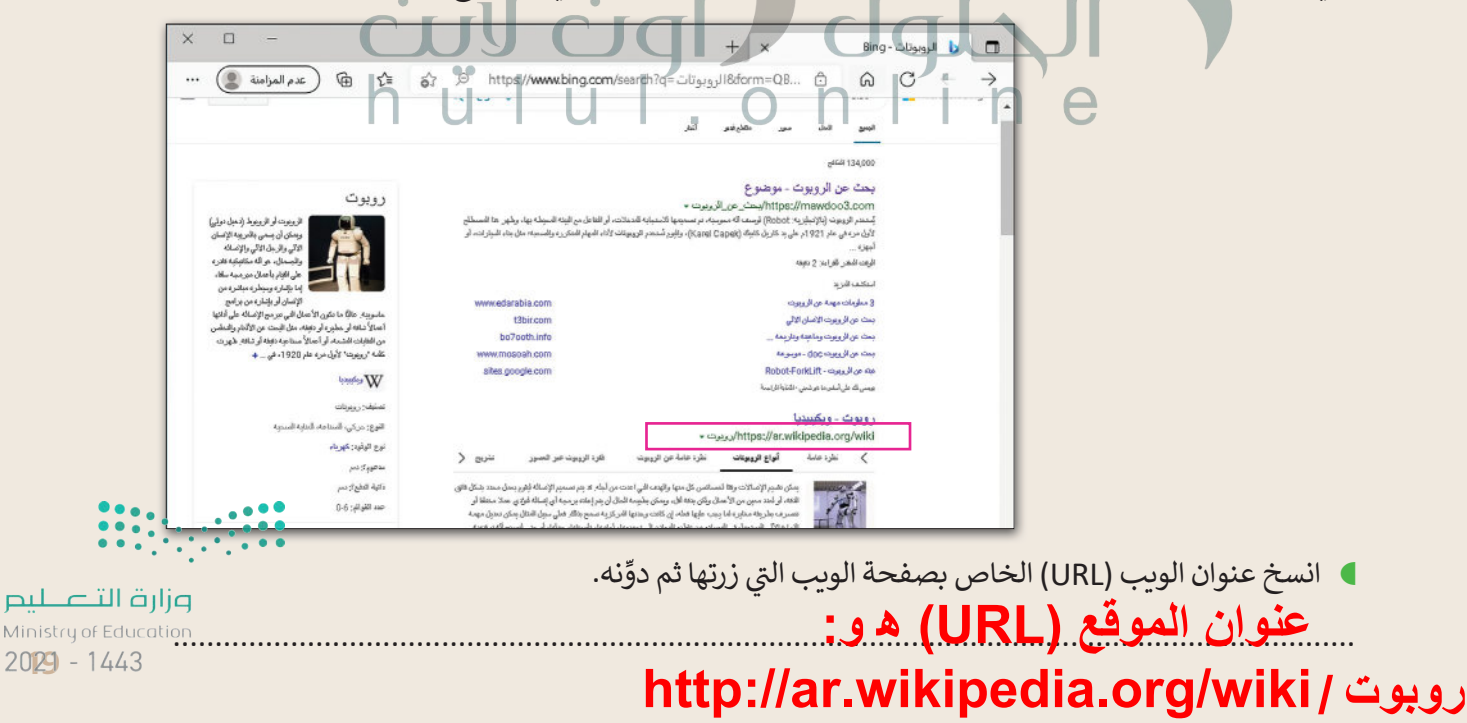

ف طلب منك معلمك **لنتصفح اإلن� <sup>ت</sup> نت تدريب 3 إن كتابة أكثر من كلمة في محرك البحث تجعل عملیة البحث أكثر تحدیدا،ً فعلى سبیل المثال، إذا أردنا معلومات حول السلامة المروریة في مدینة معینة كالریاض فإننا نكتب الكلمات الرئیسة للبحث (السلامة المروریة في الریاض) وبالتالي نحصل على نتائج أقل من تلك التي سنحصل علیھا لو بحثنا بالكلمات الرئیسة (السلامة المروریة في المملكة العربیة السعودیة)**

صب<br>إضافةً إلى مكتبة المدرسة او الموسوعة العلمية إذا كانت متوفرة لديك، إلى أي مدى تعتقد أن الإنترنت يمكن أن يساعدك في بحثك؟ ف

- في العمود الأيمن من الجدول التالي، هناك كلمات أساسية تساعدك في العثور على صفحات الويب التي تريد. ف ف
- **ـ في الع**مود الأوسط، اكتب عدد صفحات الويب التي تعتقد أنها تحتوي على واحدة من هذه الكلمات على الأقل. ف
- <sup>ي</sup> العمود األيرس من الجدول، اكتب نتيجة البحث عن هذه الكلمات من موقع com.bing.www، والحظ � ف عدد صفحات الويب الموجودة على الإنترنت.

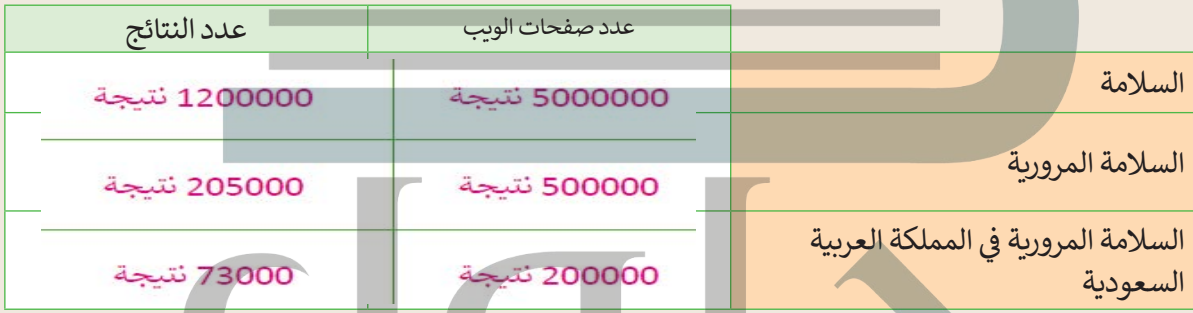

**)** ناقش مع معلمك وأقرانك في المدرسة الهدف من الجدول السابق، ثم أجب عن الأسئلة التالية: ف

لماذا تظهر الكثير من صفحات الويب؟ نظراً للأهمية الكي<u>رى لموضوع السلامة المرورية جول العالم، ستجد الملايين من المقالات التي تتناول ه</u>ذا الموضوع

> ت ما الكلمات الرئيسة ال� ي يجب كتابتها لتقليل عدد صفحات الويب؟ ............................................................................................................................................. **في الأعلى الحل**

> ت ما المواقع ال� ي تعتقد أنها تحتوي عىل معلومات ذات صلة ببحثك؟ ............................................................................................................................................. **مواقع موسوعات المعلومات عبر الإنترنت والمواقع الحكومیة**

 من أي موقع ويب سوف تبدأ بحثك؟ ............................................................................................................................................. **[سأبدأ البحث من موقع ویب یرتبط بالموسوعات عبر الإنترنت أو بالمواقع الحكومیة](https://hulul.online/)**

 ما المواقع الموثوقة؟ ............................................................................................................................................. **المواقع الحكومیة والرسمیة المعتمدة مثل: موقع وزارة التعلیم وموقع وزارة الصحة**وزارة التصليم

Ministry of Education  $2021 - 1443$ 

## **تدريب 4**

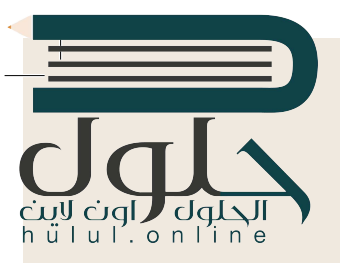

**ال�حث عن المعلومات**

استخدم محرك البحث بنج (Bing) في إيجاد موقع ويب معين، ثم ابحث في ذلك الموقع لإيجاد ف فف معلومات حول موضوع معين.

- افتح مايكروسوفت إيدج .
- � استخدم محرك بحث بنج، وابحث عن موقع الهيئة الملكية لمدينة الرياض، ثم ابحث عن قسم ال�امج والمشاريــع.
	- فبعد ذلك ابحث عن معلومات حول برنامج "الرياض خ� اء".
	- ابحث عن معلومات حول زراعة األشجار، ثم أجب عن األسئلة التالية:

كم عدد الأشجار التي ستُزرع في حدائق الأحياء؟<br>مسيسيسيسيسي ف فالمباد<sup>ر</sup> المبادرة المبادرة المبادرة المبادرة المبادرة المبادرة المبادرة المبادرة المبادرة المبادرة المبادرة ال ت............................................................................................................................................. **۳۳۳۱ شجرة في حدائق الأحیاء** ف فُ ت

كم عدد الأشجار التي ستُزرع في المتنزهات العامة؟<br>بدر مرض ............................................................................................................................................. **٤۳ شجرة في المنتزھات العامة**

تكم عدد الأشجار التي ستزرع حول المساجد؟<br>\* \* \* \* \* \* \* \* \* \* ............................................................................................................................................. **۸۸۰۰ شجرة حول المساجد**

كم عدد الأشجار التي ستزرع في المدارس؟ ف ت............................................................................................................................................. **٥۹۳۹ شجرة في المدارس**

من وجهة نظرك، ومن خلال البحث: ما الهدف من مشروع تشجير الرياض؟

............................................................................................................................................. **سیشكل المشروع علامة فارقة تسھم في تحقیق الھدف الرئیس [من رؤیة المملكة العربیة السعودیة ،۲۰۳۰ وذلك لتعزیز مكانة](https://hulul.online/)  الریاض وجعلھا بین أفضل ۱۰۰ مدینة في العالم من حیث المعیشة**

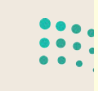

ة التصليم Ministry of Educi  $2021 - 1443$